# **Parquet performance tuning: The missing guide**

Ryan Blue Strata + Hadoop World NY 2016

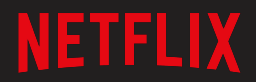

### **Contents.**

- Big data at Netflix
- Parquet format background
- **•** Optimization basics
- Stats and dictionary filtering
- Format 2 and compression
- **•** Future work

## **Big data at Netflix.**

### **Big data at Netflix.**

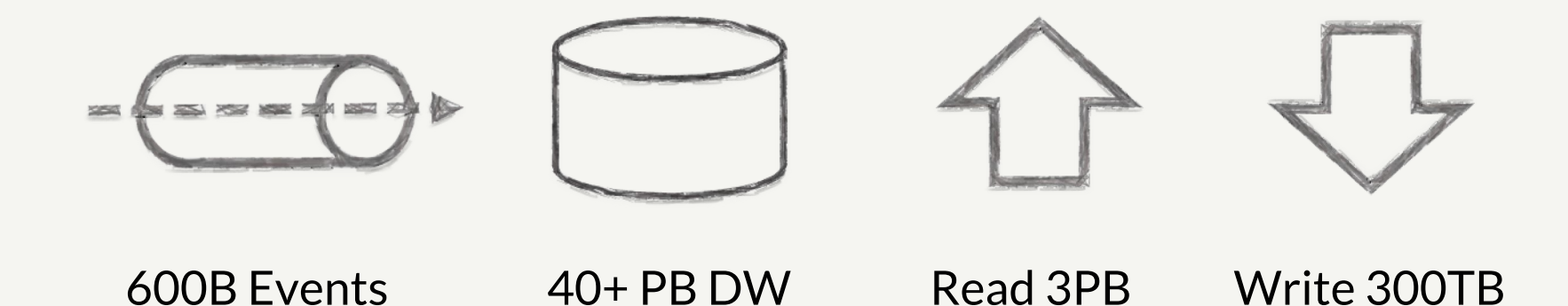

### **Strata San Jose results.**

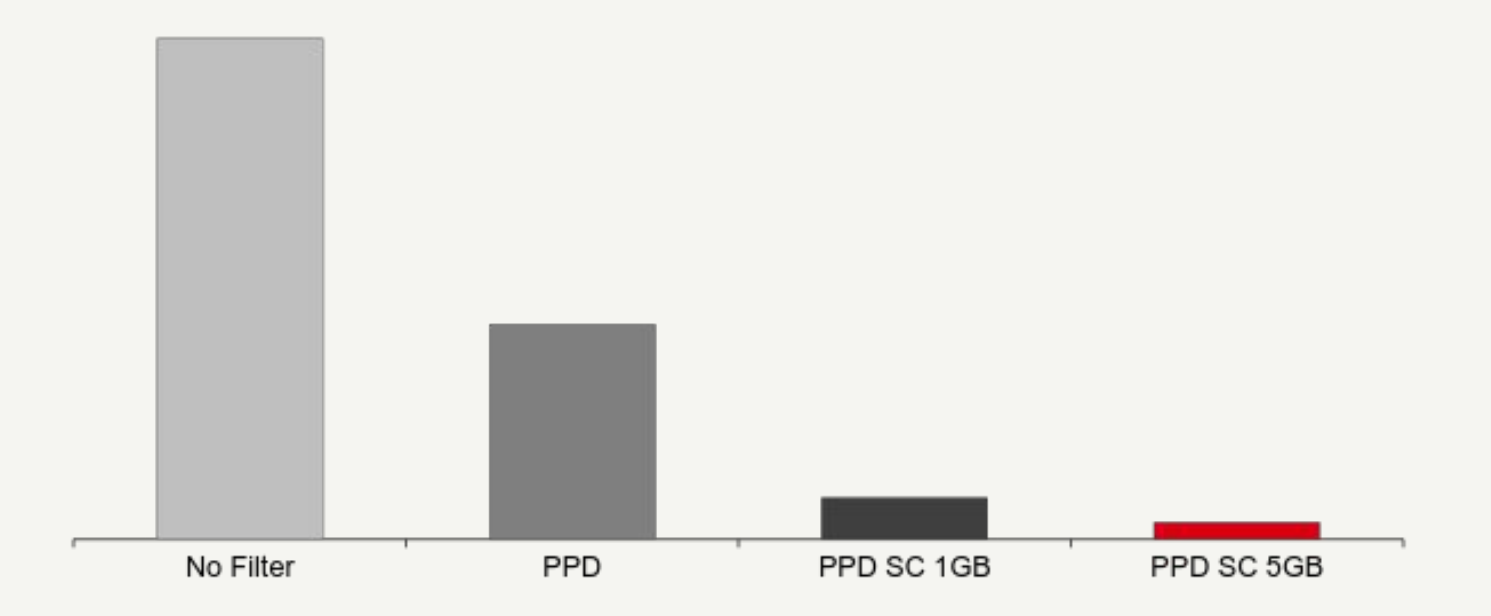

### **Metrics dataset.**

#### **Based on Atlas, Netflix's telemetry platform.**

- **•** Performance monitoring backend and UI
- http://techblog.netflix.com/2014/12/introducing-atlas-netflixs-primary.html

#### **Example metrics data.**

- Partitioned by **day**, and **cluster**
- Columns include metric **time**, **name**, **value**, and **host**
- Measurements for each minute are stored in a Parquet table

## **Parquet format background.**

## **Parquet data layout.**

#### **ROW GROUPS.**

- Data needed for a group of rows to be reassembled
- **•** Smallest task or input split size
- **•** Made of **COLUMN CHUNKS**

#### **COLUMN CHUNKS.**

- Contiguous data for a single column
- Made of **DATA PAGES** and an optional **DICTIONARY PAGE**

#### **DATA PAGES.**

**•** Encoded and compressed runs of values

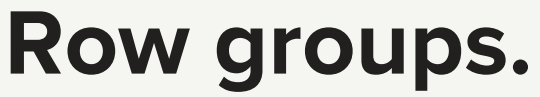

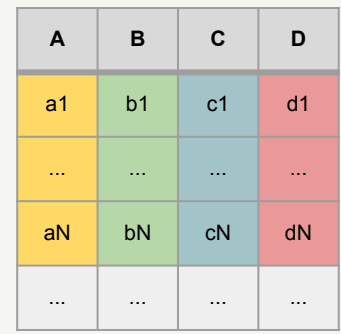

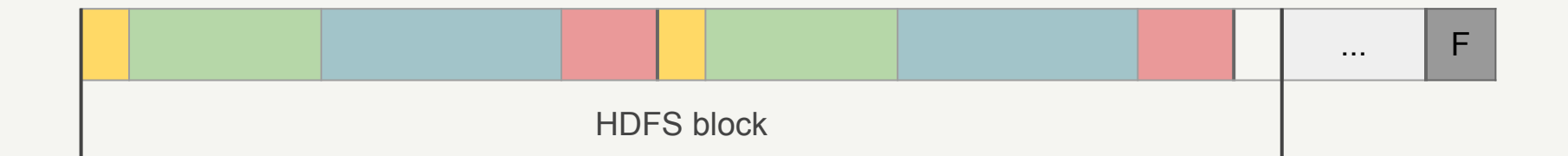

### **Column chunks and pages.**

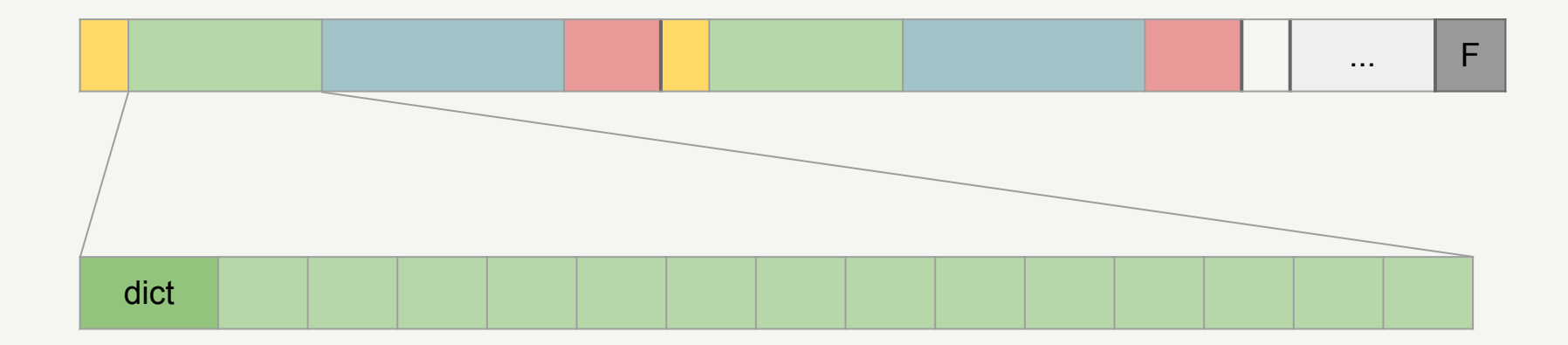

### **Read less data.**

#### **Columnar organization.**

- **•** Encoding: make the data smaller
- Column projection: read only the columns you need

#### **Row group filtering.**

- Use **footer stats** to eliminate row groups
- Use **dictionary pages** to eliminate row groups

#### **Page filtering.**

● Use **page stats** to eliminate pages

## **Basics.**

### **Setup.**

#### **Parquet writes:**

- Version 1.8.1 or later includes fix for incorrect statistics, PARQUET-251
- 1.9.0 due in October

#### **Reads:**

- Presto: Used 0.139
- Spark: Used version 1.6.1 reading from Hive
- Pig: Used parquet-pig 1.9.0 for predicate push-down

## **Pig configuration.**

-- enable pushdown/filtering set parquet.pig.predicate.pushdown.enable true;

-- enables stats and dictionary filtering set parquet.filter.statistics.enabled true; set parquet.filter.dictionary.enabled true;

## **Spark configuration.**

// turn on Parquet push-down, stats filtering, and dictionary filtering sqlContext.setConf("parquet.filter.statistics.enabled", "true") sqlContext.setConf("parquet.filter.dictionary.enabled", "true") sqlContext.setConf("spark.sql.parquet.filterPushdown", "true")

// use the non-Hive read path sqlContext.setConf("spark.sql.hive.convertMetastoreParquet", "true")

// turn off schema merging, which turns off push-down sqlContext.setConf("spark.sql.parquet.mergeSchema", "false") sqlContext.setConf("spark.sql.hive.convertMetastoreParquet.mergeSchema", "false")

### **Writing the data.**

#### **Spark:**

sqlContext

.table("raw\_metrics")

.write.insertInto("metrics")

#### **Pig:**

 metricsData = LOAD 'raw\_metrics' USING SomeLoader; STORE metricsData INTO 'metrics' USING ParquetStorer;

### **Writing the data.**

#### **Spark:**

```
sqlContext
  .table("raw_metrics")
  .write.insertInto("metrics")
```
#### **Pig:**

 metricsData = LOAD 'raw\_metrics' USING SomeLoader; STORE metricsData INTO 'metrics' USING ParquetStorer;

#### **OutOfMemoryError**

or **ParquetRuntimeException**

## **Writing too many files.**

#### **Data doesn't match partitioning.**

**•** Tasks write a file per partition

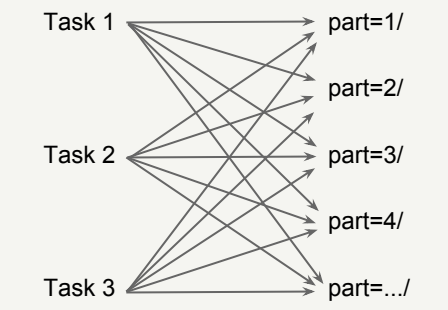

#### **Symptoms:**

- **OutOfMemoryError**
- ParquetRuntimeException: New Memory allocation 1047284 bytes is smaller than the minimum allocation size of 1048576 bytes.
- Successfully write lots of small files, slow split planning

## **Account for partitioning.**

#### **Spark.**

```
 sqlContext
  .table("raw_metrics")
  .sort("day", "cluster")
  .write.insertInto("metrics")
```
#### **Pig.**

 metrics = LOAD 'raw\_metrics' USING SomeLoader; metricsSorted = **ORDER metrics BY day, cluster**; STORE metricsSorted INTO 'metrics' USING ParquetStorer;

### **Filter to select partitions.**

#### **Spark.**

- val partition = sqlContext .table("metrics")
	- .filter("day = 20160929")
- .filter("cluster = 'emr\_adhoc'") date == 20160929 AND

#### **Pig.**

```
 metricsData = LOAD 'metrics'
  USING ParquetLoader;
partition = FILTER metricsData BY
  cluster == 'emr_adhoc'
```
## **Stats filters.**

### **Sample query.**

#### **Spark.**

```
val low_cpu_count = partition
  .filter("name =
      'system.cpu.utilization'")
 .filter("value < 0.8")
  .count()
```
#### **Pig.**

```
 low_cpu = FILTER partition BY
  name == 'system.cpu.utilization' AND
value < 0.8;
low_cpu_count = FOREACH
  (GROUP low_cpu ALL) GENERATE
  COUNT(name);
```
### **My job was 5 minutes faster!**

### **Did it work?**

● Success metrics: S3 bytes read, CPU time spent

 S3N: Number of bytes read: 1,366,228,942,336 CPU time spent (ms): 280,218,780

- **● Filter didn't work.** Bytes read shows the entire partition was read.
- **●** What happened?

### **Inspect the file.**

● Stats show what happened:

Row group 0: count: 84756 845.42 B records type encodings count avg size nulls **min / max** name BINARY G \_ 84756 61.52 B 0 **"A..." / "z..."** ... Row group 1: count: 84756 845.42 B records type encodings count avg size nulls **min / max** name BINARY G \_ 85579 61.52 B 0 **"A..." / "z..."**

**● Every row group matched the query**

### **Add query columns to the sort.**

#### **Spark.**

 sqlContext .table("raw\_metrics") .sort("day", "cluster", **"name"**) .write.insertInto("metrics")

#### **Pig.**

 metrics = LOAD 'raw\_metrics' USING SomeLoader; metricsSorted = ORDER metrics BY day, cluster, **name**; STORE metricsSorted INTO 'metrics' USING ParquetStorer;

### **Inspect the file, again.**

● Stats are fixed:

Row group 0: count: 84756 845.42 B records type encodings count avg size nulls **min / max** name BINARY G \_ 84756 61.52 B 0 **"A..." / "F..."** ... Row group 1: count: 85579 845.42 B records type encodings count avg size nulls **min / max** name BINARY G \_ 85579 61.52 B 0 **"F..." / "N..."** ... Row group 2: count: 86712 845.42 B records type encodings count avg size nulls **min / max** name BINARY G \_ 86712 61.52 B 0 **"N..." / "b..."**

# **Dictionary filters.**

## **Dictionary filtering.**

#### **Dictionary is a compact list of all the values.**

- Search term missing? Skip the row group
- Like a bloom filter without false positives

#### **When dictionary filtering helps:**

- When a column is sorted in each file, not globally sorted one row group matches
- When filtering an unsorted column

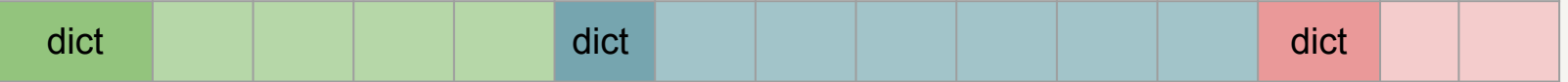

## **Dictionary filtering overhead.**

#### **Read overhead.**

- Extra seeks
- Extra page reads

#### **Not a problem in practice.**

- Reading both dictionary and row group resulted in < 1% penalty
- Stats filtering prevents unnecessary dictionary reads

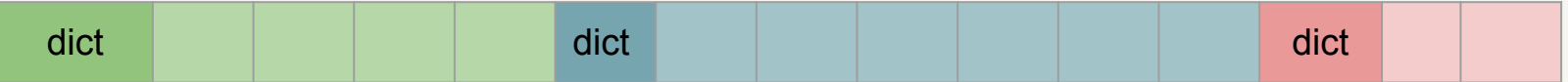

## **Works out of the box, right?**

#### **Nope.**

- Only works when columns are completely dictionary-encoded
- Plain-encoded pages can contain any value, dictionary is no help
- All pages in a chunk must use the dictionary

#### **Dictionary fallback rules:**

- If dictionary + references > plain encoding, fall back
- If dictionary size is too large, fall back (default threshold: 1 MB)

### **Fallback to plain encoding.**

#### **parquet-tools dump -d**

 utc\_timestamp\_ms TV=142990 RL=0 DL=1 DS: **833491** DE:PLAIN\_DICTIONARY ----------------------------------------------------------------------------

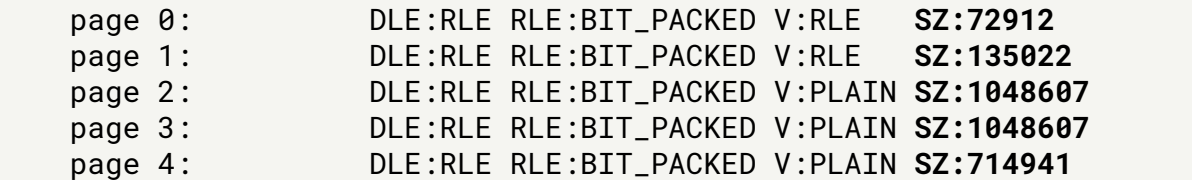

#### **What's happening:**

- Values repeat, but change over time
- Dictionary gets too large, falls back to plain encoding
- Dictionary encoding is a size win!

### **Avoid encoding fallback.**

#### **Increase max dictionary size.**

- 2-3 MB usually worked
- parquet.dictionary.page.size

#### **Decrease row group size.**

- 24, 32, or 64 MB
- parquet.block.size
- New dictionary for each row group
- **•** Also lowers memory consumption!

**Run several tests to find the right configuration (per table).**

### **Row group size.**

#### **Other reasons to decrease row group size:**

- Reduce memory consumption but **not** to avoid write-side OOM
- Increase number of tasks / parallelism

## **Results!**

## **Results (from Pig).**

#### **CPU and wall time dropped.**

- Initial: CPU Time: 280,218,780 ms Wall Time: 15m 27s
- Filtered: CPU Time: 120,275,590 ms Wall Time: 9m 51s
- Final: CPU Time: 9,593,700 ms Wall Time: 6m 47s

#### **Bytes read is much better.**

- Initial: S3 bytes read: 1,366,228,942,336 (**1.24 TB**)
- Filtered: S3 bytes read: 49,195,996,736 (**45.82 GB**)

### **Filtered vs. final time.**

#### **Row group filtering is parallel.**

- Split planning is independent of stats (or else is a bottleneck)
- Lots of very small tasks: read footer, read dictionary, stop processing

#### **Combine splits in Pig/MR for better time.**

● 1 GB splits tend to work well

## **Other work.**

### **Format version 2.**

#### **What's included:**

- New encodings: delta-integer, prefix-binary
- New page format to enable page-level filtering

#### **New encodings didn't help with Netflix data.**

- Delta-integer didn't help significantly, even with timestamps (high overhead?)
- Not large enough prefixes in URL and JSON data

#### **Page filtering isn't implemented (yet).**

### **Brotli compression.**

- New compression library, from Google
- Based on LZ77, with compatible license

**Faster compression, smaller files, or both.**

- brotli-5: **19.7% smaller**, **2.7% slower** 1 day of data from Kafka
- brotli-4: **14.8% smaller**, **12.5% faster** 1 hour, 4 largest Parquet tables
- brotli-1: **8.1% smaller**, **28.3% faster** JSON-heavy dataset

### **Brotli compression. (continued)**

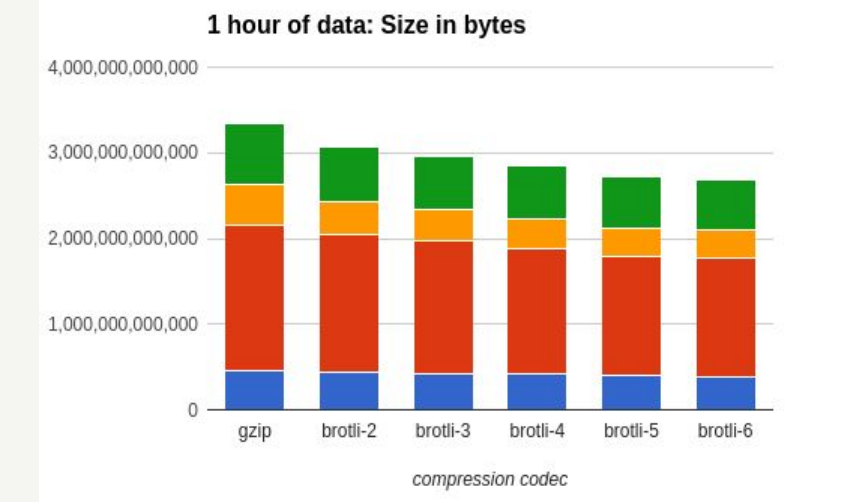

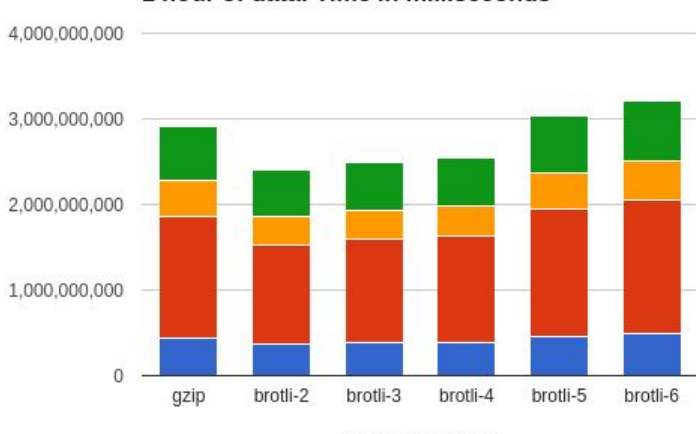

1 hour of data: Time in milliseconds

compression codec

## **Future work.**

### **Future work.**

#### **Short term:**

- Release Parquet 1.9.0
- **•** Test Zstd compression
- Convert embedded JSON to Avro good preliminary results

#### **Long-term:**

- New encodings: Zig-zag RLE, patching, and floating point decomposition
- Page-level filtering

# **Thank you! Questions?**

https://jobs.netflix.com/ rblue@netflix.com

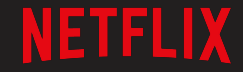